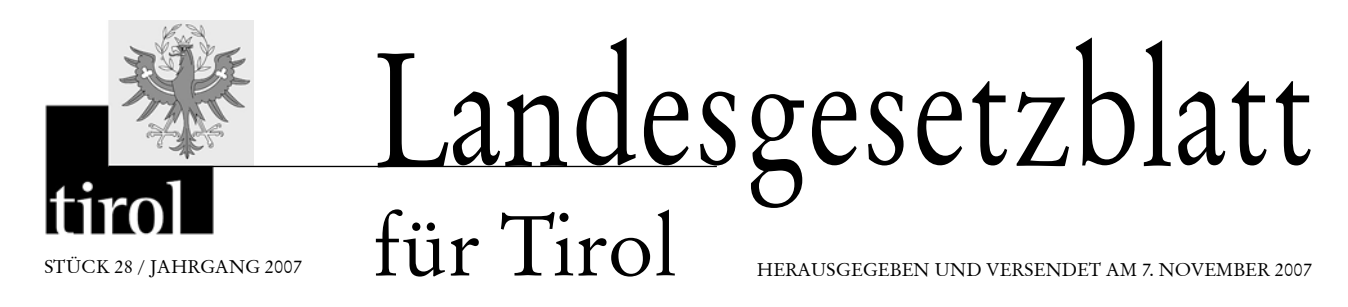

72. *Verordnung des Landeshauptmannes vom 6. November 2007, mit der auf der A 12 Inntal Autobahn zwischen der Gemeinde Unterperfuss und der Gemeinde Ebbs eine immissionsabhängige Reduktion der zulässigen Höchstgeschwindigkeit eingeführt wird*

# 72. **Verordnung des Landeshauptmannes vom 6. November 2007, mit der auf der A 12 Inntal Autobahn zwischen der Gemeinde Unterperfuss und der Gemeinde Ebbs eine immissionsabhängige Reduktion der zulässigen Höchstgeschwindigkeit eingeführt wird**

Aufgrund der §§ 10 und 14 des Immissionsschutzgesetzes-Luft (IG-L), BGBl. I Nr. 115/1997, zuletzt geändert durch das Gesetz BGBl. I Nr. 70/2007, in Verbindung mit der Verordnung des Bundesministers für Land- und Forstwirtschaft, Umwelt und Wasserwirtschaft über die Festlegung allgemeiner Kriterien für Verkehrsbeeinflussungssysteme gemäß Immissionsschutzgesetz-Luft (VBA-Verordnung-IG-L), BGBl. II Nr. 302/ 2007, wird im Einvernehmen mit dem Bundesminister für Verkehr, Innovation und Technologie verordnet:

#### $\sqrt{1}$

#### **Zielbestimmung**

Ziel dieser Verordnung ist, die durch den Verkehr verursachte Immissionsbelastung beim Luftschadstoff NO<sub>2</sub> zu verringern. Dieses Ziel soll durch eine Reduktion der zulässigen Höchstgeschwindigkeit auf der A 12 Inntal Autobahn im Bereich zwischen den Gemeinden Ebbs und Unterperfuss erreicht werden. Die durch diese Reduktion der zulässigen Höchstgeschwindigkeit erzielte Verbesserung der Luftgüte dient dem dauerhaften Schutz der Gesundheit der Menschen, des Tier- und Pflanzenbestands, ihrer Lebensgemeinschaften, Lebensräume und deren Wechselbeziehungen sowie der Kultur- und Sachgüter vor schädlichen Luftschadstoffen sowie dem Schutz der Menschen vor unzumutbar belästigenden Luftschadstoffen.

### § 2

#### **Sanierungsgebiet**

Als Sanierungsgebiet im Sinn des § 2 Abs. 8 IG-L wird ein Gebietsstreifen von 100 m beiderseits der Straßenachse der A 12 Inntal Autobahn zwischen km 0,00 an der österreichischen Staatsgrenze zu Deutschland und der westlichen Grenze des Gemeindegebietes von Zirl bei km 91,921 festgelegt.

#### § 3

#### **Begriffsbestimmungen**

(1) Gebiet: ein Streckenabschnitt auf der Autobahn, für den aufgrund dieser Verordnung eine einheitliche zulässige Höchstgeschwindigkeit festgelegt wird; der Name dieses Gebietes richtet sich nach der Bezeichnung der Luftmessstelle, die zur Steuerung dieses Gebietes herangezogen wird.

1. Das Gebiet Kundl umfasst auf der A 12 Inntal Autobahn die Bereiche

a) auf der Richtungsfahrbahn Bregenz von Straßenkilometer 2,132 im Gemeindegebiet von Kufstein bis Straßenkilometer 38,533 im Gemeindegebiet von Wiesing und

b) auf der Richtungsfahrbahn Kufstein von Straßenkilometer 38,668 im Gemeindegebiet von Wiesing bis Straßenkilometer 0,953 im Gemeindegebiet von Ebbs.

2. Das Gebiet Vomp umfasst auf der A 12 Inntal Autobahn die Bereiche

a) auf der Richtungsfahrbahn Bregenz von Straßenkilometer 38,533 im Gemeindegebiet von Wiesing bis Straßenkilometer 88,997 im Gemeindegebiet von Unterperfuss und

b) auf der Richtungsfahrbahn Kufstein von Straßenkilometer 88,806 im Gemeindegebiet von Unterperfuss bis Straßenkilometer 38,668 im Gemeindegebiet von Wiesing.

(2) Luftmessstellen:

1. Für das Gebiet Kundl wird die Luftmessstelle Kundl bei Straßenkilometer 25,130 festgelegt.

2. Für das Gebiet Vomp wird die Luftmessstelle Vomp bei Straßenkilometer 50,310 festgelegt.

(3) Immissionsbeitrag: der aufgrund der Berechnung gemäß dem Algorithmus in Anlage 1 unter Anwendung der Parameter gemäß der Anlage 2 Z. 1, 3 und 4 für das Gebiet Kundl und Anlage 2 Z. 2, 3 und 4 für das Gebiet Vomp errechnete Anteil der Pkw an der Gesamtimmission, die bei einer Luftmessstelle gemessen wird.

(4) Schwellenwert: der zur Erreichung des Zieles dieser Verordnung festgelegte Wert des Immissionsbeitrages der Pkw.

1. Für das Gebiet Kundl wird der Schwellenwert mit  $31 \mu$ g/m<sup>3</sup> NO<sub>2</sub> festgesetzt.

2. Für das Gebiet Vomp wird der Schwellenwert mit 39  $\mu$ g/m<sup>3</sup> NO<sub>2</sub> festgesetzt.

(5) Warnwert: der zur Erreichung des Zieles dieser Verordnung festgelegte Grenzwert der gesamten Immissionsbelastung. Der Warnwert wird für die Gebiete Kundl und Vomp einheitlich mit 150  $\mu$ g/m<sup>3</sup> NO<sub>2</sub> festgesetzt.

#### § 4

#### **Maßnahme**

(1) Wenn der für ein Gebiet errechnete Immissionsbeitrag den für dieses Gebiet gemäß § 3 definierten Schwellenwert oder die Immissionsbelastung einer Luftmessstelle in einem Gebiet den Warnwert um mehr oder gleich  $1\mu$ g/m<sup>3</sup> überschreitet, wird für dieses Gebiet die zulässige Höchstgeschwindigkeit mit 100 km/h festgesetzt.

Wenn der für ein Gebiet errechnete Immissionsbeitrag den für dieses Gebiet gemäß § 3 definierten Schwellenwert und die Immissionsbelastung einer Luftmessstelle in einem Gebiet den Warnwert um mehr oder gleich 1µg/m³ unterschreitet, wird für dieses Gebiet die Festsetzung der zulässigen Höchstgeschwindigkeit mit 100 km/h wieder aufgehoben.

Die Immissionsbelastung ist jede halbe Stunde zu messen und die Immissionsbeiträge sind jede halbe Stunde neu zu berechnen. Sowohl die Anordnung als auch die Aufhebung einer zulässigen Höchstgeschwindigkeit ist frühestens nach einer Stunde wieder zu ändern.

(2) Soweit aufgrund eines technischen Gebrechens die für die Berechnung der immissionsabhängigen Geschwindigkeitsbeschränkung erforderlichen Daten nicht erhoben werden können oder die Berechnung der immissionsabhängigen Geschwindigkeitsbeschränkung aus sonstigen Gründen für einen Zeitraum von mehr als 48 Stunden nicht durchgeführt werden kann, wird in der Zeit vom 1. November eines jeden Jahres bis zum 30. April des Folgejahres für den betroffenen Bereich für die Dauer des Ausfalls der immissionsabhängigen Geschwindigkeitsbeschränkung eine gleich bleibende Höchstgeschwindigkeit von 100 km/h festgesetzt.

(3) Die Beschränkung der zulässigen Höchstgeschwindigkeit gemäß den Abs. 1 und 2 gilt nicht, wenn nach anderen Rechtsvorschriften aufgrund besonderer Gefahrensituationen niedrigere Höchstgeschwindigkeiten angeordnet werden.

#### § 5

#### **Kundmachung**

Diese Verordnung ist gemäß § 14 Abs. 6c IG-L in der Fassung BGBl. I Nr. 70/2007 mittels eines Verkehrsbeeinflussungssystems kundzumachen.

#### § 6

#### **In-Kraft-Treten**

Diese Verordnung tritt mit dem Ablauf des Tages der Kundmachung in Kraft.

Der Landeshauptmann: **van Staa** Der Landesamtsdirektor: **Liener** *Anlagen*

# **Algorithmus**

# 1. Vorbemerkung

In diesem Anhang wird der Algorithmus zur immissionsgesteuerten Geschwindigkeitsbegrenzung algebraisch vollständig dokumentiert.

3 unterschiedliche Parametertypen jeweils für das Gebiet gem. §3 Abs.1 Z. 1 lit. a und b sowie für das Gebiet gem. § 3 Abs. 1 Z. 2 lit. a und b liegen den Berechnungen zugrunde:

- vordefinierte Daten, welche dem Parameterfile entnommen werden (siehe Anhang 2 Z. 1 bzw. 2);
- Inputdaten, welche stündlich bzw. halbstündlich von den Verkehrsund Immissionsmessstellen (siehe Anhang 2 Z. 3) eingelesen werden; diese Daten werden mit Angaben aus dem Parameterfile einer Plausibilitätsprüfung unterzogen;
- Ergebnisdaten, welche im Ergebnisfile abgelegt werden (siehe Anhang 2 Z. 4).

# 2. Emissionsbestimmung

Halbstündlich wird die NOx-Emission des Autobahnabschnitts (in g/km) bestimmt. Zur vollen Stunde aufgrund der Verkehrserfassung (Summe der Fahrzeuge in der letzten Stunde nach 8+1 Kategorien mit zugehörigen mittleren Geschwindigkeiten je Kategorie), zur halben Stunde als Näherung mit den Fahrzeugsummen der letzten halben Stunde in den Summenkategorien Leichtverkehr und Schwerverkehr.

Die 8+1 Kategorien: 1 Busse 2 MR (Motorräder) 3 PKW 4 LNF (leichte Nutzfahrzeuge) 5 LKW 6 LZ (Lastenzüge) 7 SZ (Sattelzüge) 8 PKW mA (PKW mit Anhänger) 8+1 Sonstige Fz. (als LKW behandelt).

Die stündlichen Fahrzeugzahlen seien Verk<sub>i</sub> (i=1 … 9), die stündlichen

*Anlage 1*

Durchschnittsgeschwindigkeiten v<sub>i</sub> (i = 1 … 9).

Die Anzahl Fahrzeuge im Leichtverkehr ist dann die Summe über die Kategorien 2 … 4, der Schwerverkehr der Rest:

$$
LV = \sum_{i=2}^{4} Verk_i \quad SV = \sum_{i=1}^{9} Verk_i - LV
$$

Die Emissionsfaktoren je Kategorie: EFA<sub>i</sub> (i = 1 … 9) korrespondieren mit den zugehörigen Standardgeschwindigkeiten vs<sub>i</sub> (i = 1 … 9).

Die Emissionsfaktoren hängen linear oder – je nach Fahrzeugkategorie – leicht quadratisch von der Fahrgeschwindigkeit ab.

Die Emissionen zur vollen Stunde errechnen sich dann zu:

$$
E = \sum_{i=1}^{9} (Verk_i * EFA_i * F_i)
$$

mit **Fi = 1 + (**DEFAi \* **(vi - vsi)** + qDEFAi \***(vi 2 - vsi 2 ))** / **EFAi** Berücksichtigung der realen Geschwindigkeit in der Differenz zur Standardgeschwindigkeit.

Von einer allfälligen Geschwindigkeitsbegrenzung ist der Leichtverkehr betroffen, Kategorien 2 (Motorräder), 3 (PKW) und 4 (LNF). Deren Emission wird zu E\_PKW zusammengefasst:

$$
E\_{PKW} = \sum_{i=2}^{4} (Verk_i * EFA_i * F_i)
$$

Später wird noch DELTA gebraucht werden, die Differenzemission der PKW-Klasse zur Emission bei Standard-Geschwindigkeit (positiv wenn langsamer):

$$
DELTA = \sum_{i=2}^{4} (\frac{1}{F_i} - 1) * E_i
$$

Die mittleren Emissionsfaktoren für die Summenkategorien LV und SV ergeben sich dann zu:

# **EFA\_LV = E\_PKW / LV; EFA\_SV = (E – E\_PKW) / SV**

Dies wird nur dazu gebraucht, um bei der halben Stunde (xx:30), wo nur die Summenparameter LV und SV zur Verfügung stehen, eine Schätzung für die neuen Werte von E und E\_PKW aus LV und SV sowie den mittleren Emissionsfaktoren EFA\_LV und EFA\_SV aus der vorhergehenden Stunde machen zu können.

# 3. Bestimmung des Immissionsbeitrags der PKW-Klasse

# 3.1. Das empirische τ-Modell

Die aktuell bestehende Immission an NOx, gemessen an einer im Verhältnis zur Umgebung stark befahrenen Strasse, rührt 1. von den aktuellen Emissionen, 2. von den einige Zeit zurückliegenden Emissionen der Strasse und 3. von übrigen Emissionen her. Die Umsetzung dieser Emissionen in die Immission am betreffenden Standort geschieht über einen Faktor  $\tau$  (dem 'I/E-Verhältnis'), der für jeden Zeitpunkt die Wirkung der meteorologischen Bedingungen empirisch enthält. Es wurde in Analogie zur gängigen Praxis ein griechischer Buchstabe gewählt (τ = Tau), weil es sich hierbei im physikalischen Sinne um eine intensive Größe handelt (Immission pro Emissionseinheit), ähnlich z.B. zur Dichte ρ (Masse pro Volumeneinheit), im Unterschied zu extensiven Größen wie Immission, Emission, Masse, Volumen.

Alle drei Emissionstypen unterliegen den meteorologischen Bedingungen, sind also mit dem Faktor τ zu verknüpfen. Die Grundkonzentration an Stickoxiden, die großräumig vorhanden ist, gleichsam als fester Bestandteil der Luft und nicht mehr durchmischt werden kann, beträgt über Mitteleuropa weniger als 1 µg/m3 (Messungen auf dem Jungfraujoch, NABEL-Messnetz des BUWAL) und kann hier vernachlässigt werden.

Der Ansatz lautet also:

$$
I = \tau^* (E_{\rm a} + \alpha^* E_{\rm frel} + E_{\rm ns})
$$

mit I: Immission τ: empirischer Transferfaktor  $E_{a}$ : aktuelle Emission α: Gewichtungsfaktor für frühere Emissionen E frel: frühere, zum aktuellen Zeitpunkt noch relevante Emissionen

$$
E_{\text{rel}} = E_{-1h} + 1/3 \cdot E_{-2h} + 1/9 \cdot E_{-3h}
$$

E<sub>nste</sub>: Andere Emissionen, soweit für den Standort relevant.

# 3.2. Anwendung für Immissionssteuerung

Zunächst ist mit Hilfe der Archivdaten (zurückliegende Emissionen) der Term Efrei zu bestimmen:

$$
E_{\text{frel}} = E_{-1h} + 1/3 \cdot E_{-2h} + 1/9 \cdot E_{-3h}
$$

Sodann ergibt sich der empirische Ausbreitungsparameter Tau zu

# $\text{Tau} = \text{NOx } I \left( \text{E} + \text{E}_{\text{ns}} + \alpha^* \text{E}_{\text{freq}} \right)$

Der Beitrag der PKW-Klasse zur gesamten NOx-Immission, unter Voraussetzung dass die PKW-Klasse Standard-Geschwindigkeit gefahren ist, errechnet sich zu:

# **NOx\_PKW = Tau \* (E\_PKW + DELTA)**

Nun wird der Beitrag der PKW-Klasse zur gesamten NO2-Immission, unter Voraussetzung dass die PKW-Klasse Standard-Geschwindigkeit gefahren ist, berechnet. Der relative Anteil des NO2 am NOx hängt vom Betrag des NOx selbst und von der Direktemission an NO2 ab.

Zunächst wird der in der Atmosphäre konvertierte NO2-Anteil berechnet unter der Voraussetzung, dass die PKW-Klasse Standard-Geschwindigkeit gefahren ist:

# **NO2\_konv = NO2(DELTA) - FT \* DNO2\_PKW \* NOx\_PKW – FT \* DNO2\_Ueb \* Tau \* (E - E\_PKW)**

 $FT = 1.91 \mu g/m3/p$ pb: Umwandlungsfaktor zwischen  $\mu g/m3$  und ppb für NO2 bei Temp. = 20  $\mathbb C$  und Druck = 1013.25 hPa (Vorgaben EU). DNO2\_PKW: Relativer Direktemissionsanteil des NO2 für PKW. DNO2\_Ueb: Relativer Direktemissionsanteil des NO2 für die übrigen Fahrzeuge.

### Funktion NO2(Delta):

Diese Funktion bestimmt die NO2-Immission, die sich eingestellt hätte, wenn die PKW-Klasse Standard-Geschwindigkeit gefahren wäre. Ist sie das, so ist der zurückgegebene NO2-Wert identisch dem Messwert.

Bestehendes NO2/NOx-Volumenverhältnis:

### **V0 = NO2[µg/m3] / (NOx[ppb] \* 1.91)**

Hypothetischer NOx-Wert, wenn die PKW-Klasse Standard-Geschwindigkeit gefahren wäre:

### **Noxxy = NOx + Tau \* DELTA**

Regressionswert von NO2/NOx für die entsprechenden NOx-Werte (standortabhängig Potenz- oder Logarithmusansatz):

> **Potenzfunktion: a = NkoefA \* (NOx) ^ NkoefB B = NkoefA \* (Noxxy) ^ NkoefB**

```
 Logarithmische Funktion: 
a = NkoefA * Log(NOx) + NkoefB + NkoefC * NOx 
B = NkoefA * Log(Noxxy) + NkoefB + NkoefC * Noxxy
```
Der neue Wert des NO2/NOx-Verhältnisses ergibt sich somit zu:

### **VNO2NOx = V0 + B – a**

 $(VNO2NOx = VO$  für  $Noxxy = NOx)$ 

Randbedingungen:  $VNO2NOx = VO$  für  $NOx < 10$  ppb:  $0.04 \leq$  VNO2NOx  $\leq$  0.99.

und damit der neue Wert für NO2 (falls die PKW-Klasse Standard-Geschwindigkeit gefahren wäre):

# **NO2(DELTA) = FT \* VNO2NOx \* Noxxy**

 $NO2(0) = NO2$  Messwert)

Nach diesem Umweg kann nun der Anteil der PKW-Klasse an der NO2- Immission errechnet werden. Er setzt sich zusammen aus dem Direktemissionsanteil und dem emissionsproportionalen Anteil am konvertierten Anteil:

**NO2\_PKW = FT \* DNO2\_PKW \* NOx\_PKW + (E\_PKW + DELTA) / (E + DELTA) \* NO2\_konv** 

# 4. Ersatzwertverfahren

Unter gewissen Bedingungen können fehlende Werte mit Ersatzwerten ergänzt werden. Dies wird im Folgenden beschrieben.

#### **1. Zurückliegende Emissionen fehlen:**

Für die Bestimmung des Ausbreitungsparameters τ werden auch die Emissionen verwendet, die bis zu drei Stunden zurückliegen. Wenn diese fehlen, werden sie durch die eine Stunde später vorliegenden Emissionen ersetzt. Fehlen auch die aktuellen Emissionen, kann der Pkw-Anteil an den Stickoxidimmissionen nicht bestimmt werden.

# **2. Ausfall eines einzelnen Halbstundenwerts der Stickoxidimmissionen in der Nacht:**

Zwischen 22 und 4 Uhr wird der Ausfall eines einzelnen Halbstundenwertes der Stickoxidimmissionen kompensiert durch den jeweiligen Vorwert (Wert eine halbe Stunde zuvor). Solche kurzfristigen Ausfälle gibt es aus qualitätstechnischen Gründen.

### **3. Programmstart zur ungeraden Halbstunde:**

Startet das System so, dass es zu einer ungeraden Halbstunde (xx:30) erstmals die Tempo100-Schaltung prüft und liegen gleichzeitig keine zurückliegenden Emissionswerte vor, so wird die Emission der leichten Fahrzeuge (Anzahl LV) geschätzt mit

# **E\_PKW = LV \* EFA<sub>3</sub> \* 1.2**

Damit wird der Anteil der Lieferwagen an E\_PKW miteinbezogen. Die Emission der schweren Fahrzeuge (Anzahl SV) wird geschätzt mit

### **E** SV = SV  $*$  **EFA<sub>7</sub>**  $*$  **0.95**

Damit wird der Anteil der Lastwagen miteinbezogen.

 $E = E$ **PKW + E\_SV** 

# 5. Schaltempfehlung

Wenn der Beitrag der PKW-Klasse zu den NO2-Immissionen (NO2\_PKW) über einem vorgegebenen Schwellenwert liegt, wird vom Modul Tempo 100 für PKW empfohlen. Die Schwellenwerte wurden so festgelegt, dass sie im Referenzzeitraum mit vorgegebenen Häufigkeiten (z.B. 25% der Zeit) überschritten wurden. Zusätzlich wird immer Tempo 100 empfohlen, wenn die No2-Immission > 150 µg/m3 ist (Dämpfung der Spitzenwerte).

Die Schwellenwerte sind spezifisch für jeden Streckenabschnitt.

Zwei Randbedingungen sollen dafür sorgen, dass der Wechsel zwischen Tempolimite ja/nein nicht zu häufig wird:

1. Ein neuer Schaltzustand kann frühestens nach 1 Stunde wieder geändert werden.

2. Die Schwelle in den 'ja-Zustand' wird etwas erhöht (über Parameterfile wählbar), diejenige in den 'nein-Zustand' etwas erniedrigt (über Parameterfile wählbar), um die Schaltfrequenz zu dämpfen.

# **Parameter**

1) Vordefinierte Daten für das Gebiet Kundl

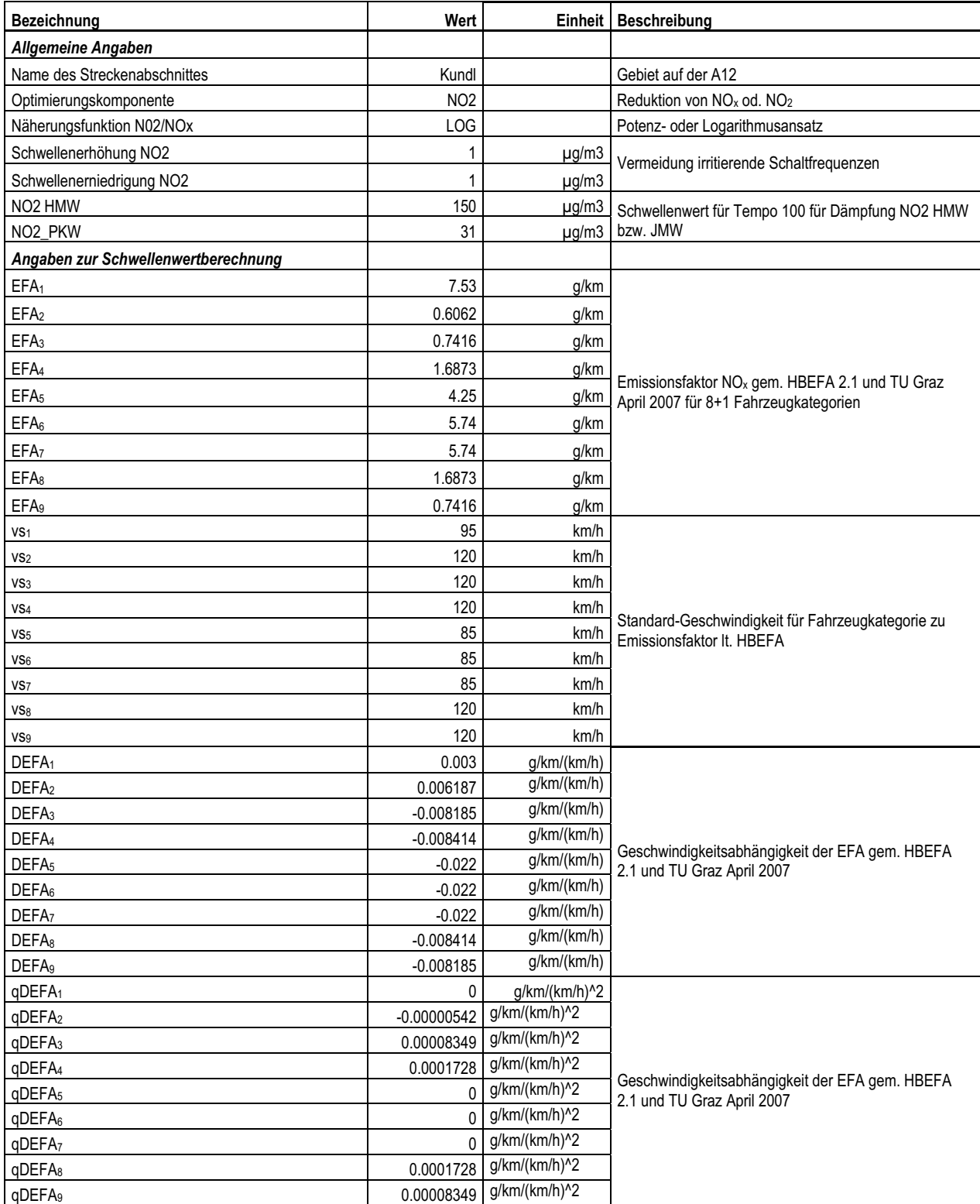

Anlage 2

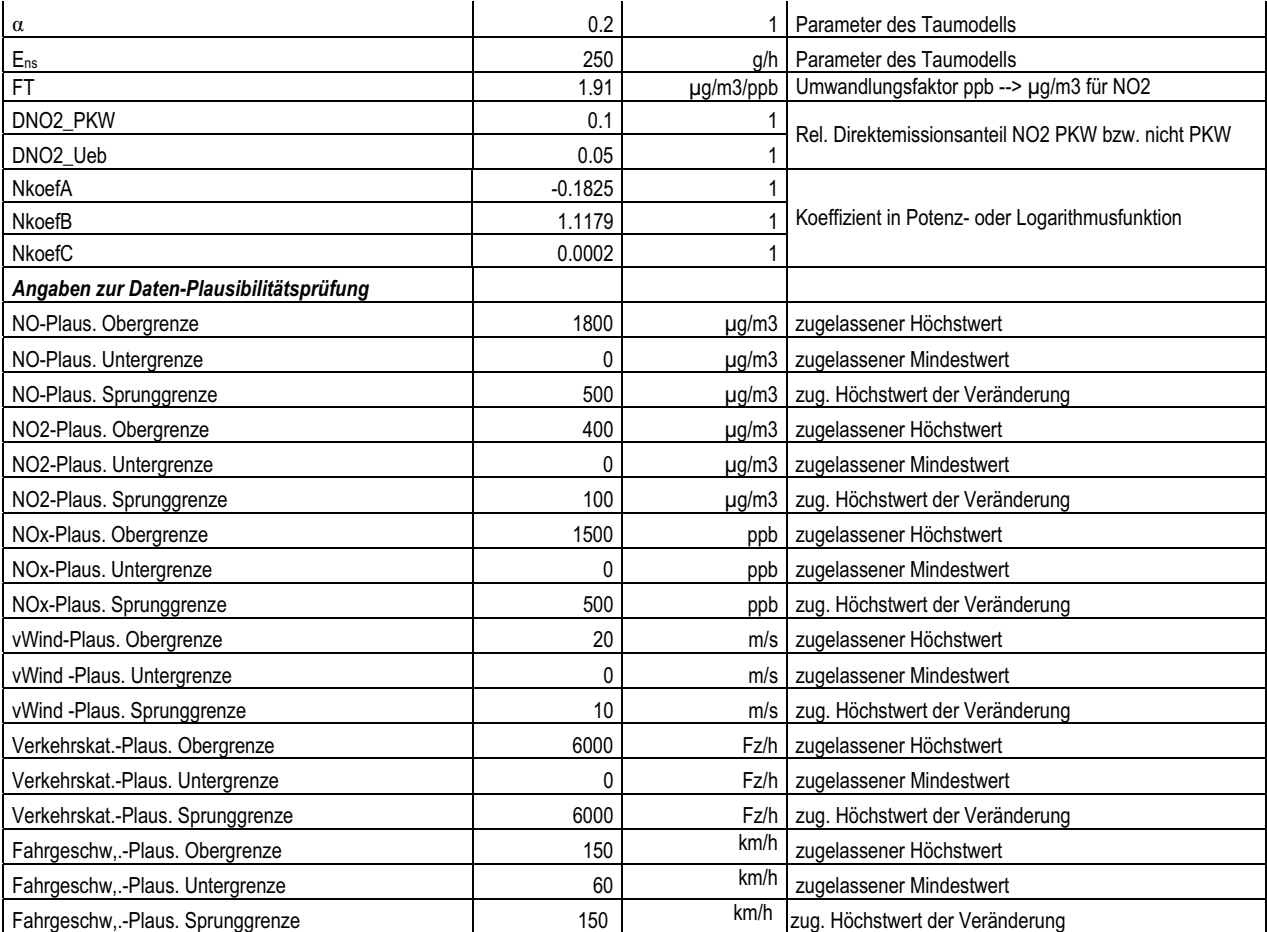

2) Vordefinierte Daten für das Gebiet Vomp

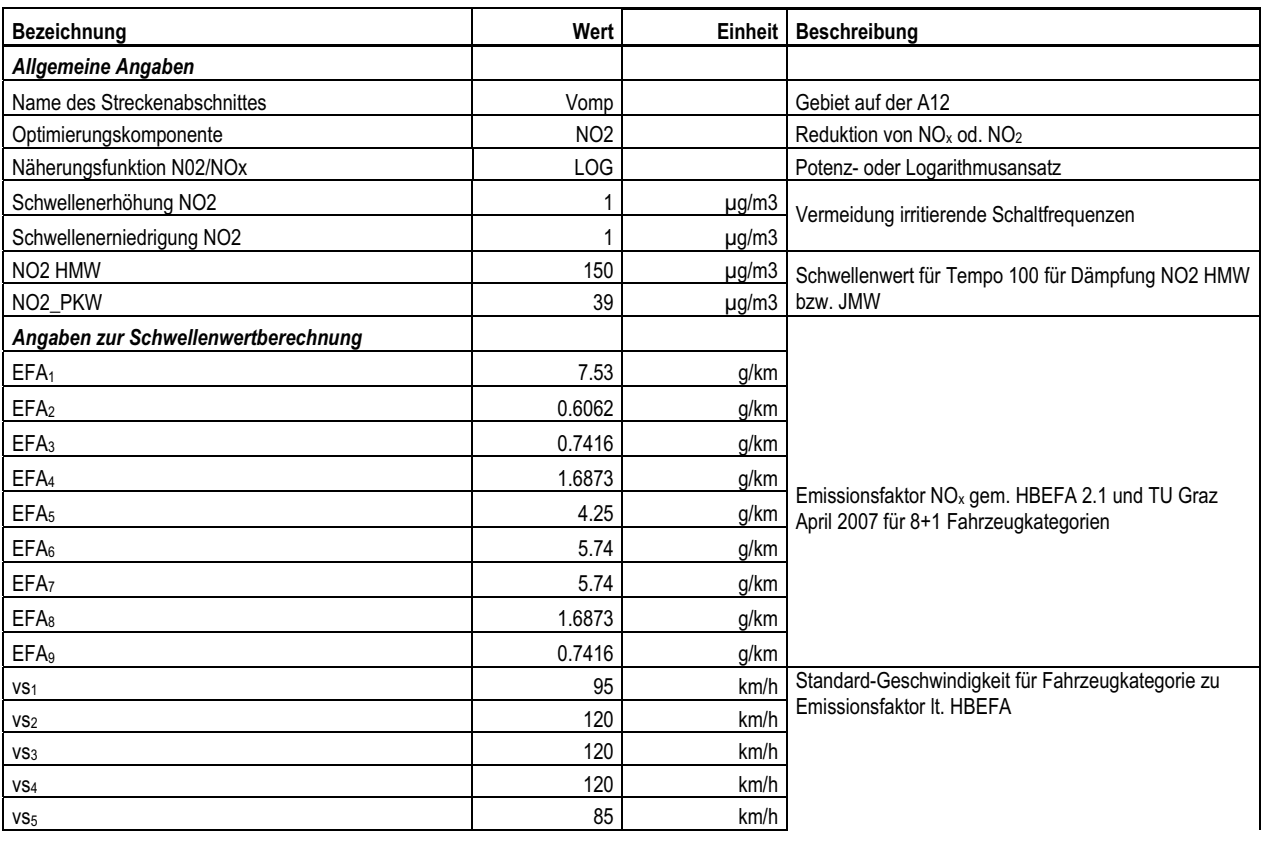

'n

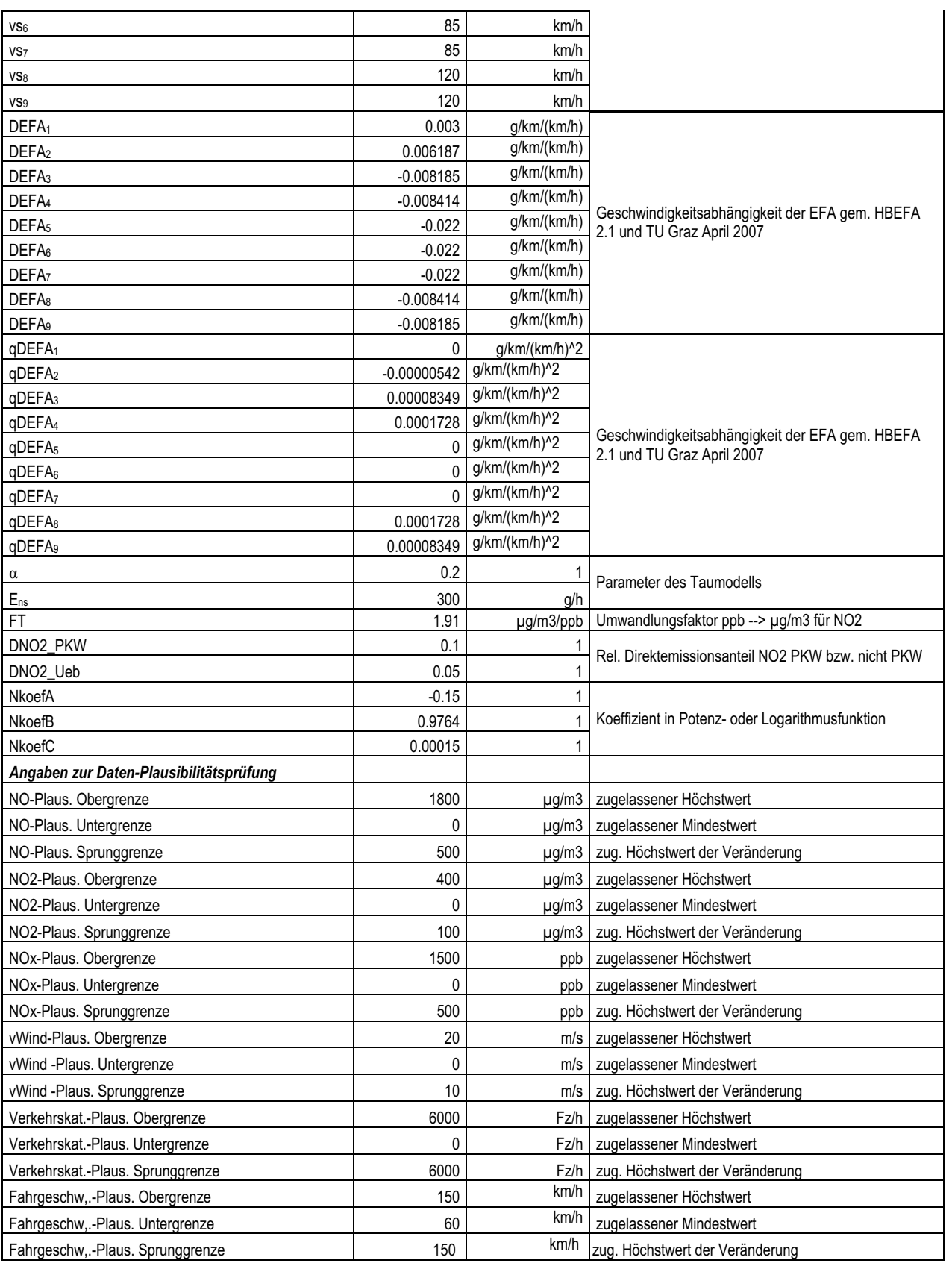

 $\overline{\phantom{0}}$ 

#### 3) Inputdaten für beide Gebiete

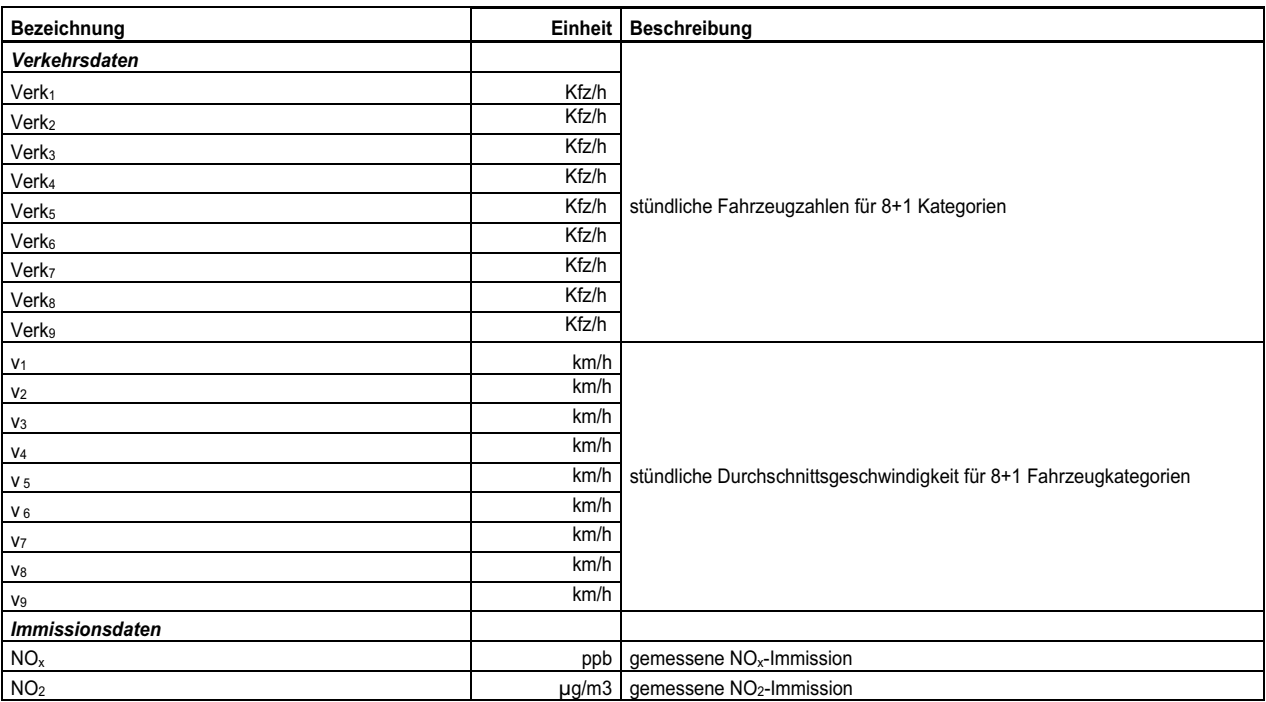

4) Ergebnisdaten für beide Gebiete

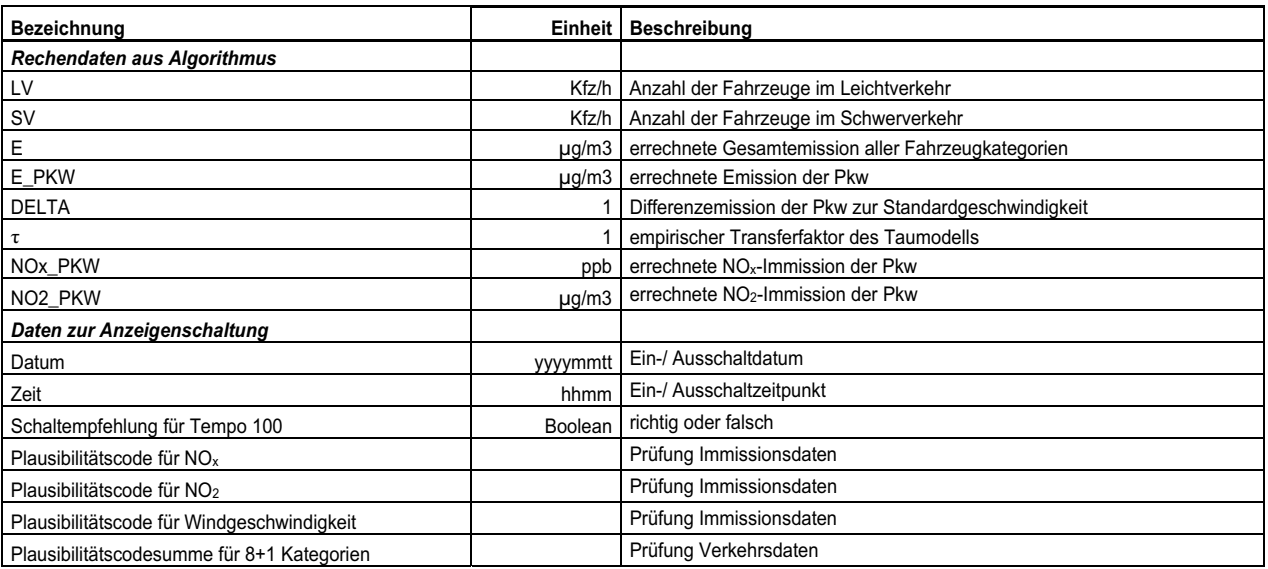

# **Erscheinungsort Innsbruck Verlagspostamt 6020 Innsbruck P. b. b.**

# **Vertr.-Nr. GZ 02Z030080 M**

### **DVR 0059463**

# **Herausgeber: Amt der Tiroler Landesregierung 6010 Innsbruck**

Das Landesgesetzblatt erscheint nach Bedarf. Der Preis für das Einzel-stück beträgt E 0,10 je Seite, jedoch mindestens E 1,–. Die Bezugsgebühr beträgt E 21,– jährlich. Verwaltung und Vertrieb: Kanzleidirektion, Neues Landhaus, Zi. 555. Druck: Eigendruck